**Xilisoft FLV Converter +ключ Скачать [March-2022]**

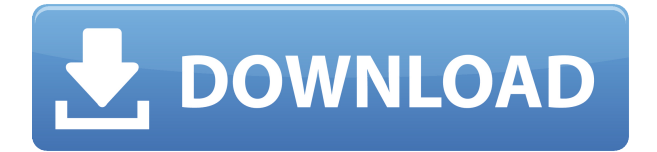

Xilisoft FLV Converter, самый мощный конвертер видео FLV, является передовым и экономичным решением для преобразования видео в лучший формат FLV для всех мобильных устройств. Это может помочь конвертировать FLV, F4V, WMV, AVI, MKV, MP4, MOV, MPG, DIVX, XVID, ASF, MKA, MPEG, TS, TS, RM, RMVB, FLV в MP4, MOV, AVI, MP3, M4A , AAC, WMA и конвертировать FLV в 3GP/MP4/3G2/3G2, MPEG, AVI, MP4. Сочетание высокого качества вывода и мощного механизма преобразования в лучшем видео конвертере FLV делает его подходящим для преобразования видео для вашего мобильного телефона, карманного ПК, PSP, Apple iPhone, Apple iPhone, iPod, iPad, Android, HP, Blackberry. , Palm, Nokia, Windows Phone и многое другое. С самым мощным конвертером видео FLV вы можете легко преобразовать любое видео в лучший

формат FLV для всех портативных устройств. Он предлагает вам самые конкурентоспособные и самые доступные решения для преобразования мобильного видео на рынке. Этот видеоконвертер FLV позволяет конвертировать файлы FLV, F4V, MKV, MP4, MOV, AVI, MPG, DIVX, XVID, TS, TS, RM, RMVB, M2TS,

3GP/3G2/MP4/MPEG-4 любых форматов и форматов. размеры в MP4, MOV, AVI, 3GP/3G2/MP4/MPEG-4, MPEG, ASF, MP3, M4A, M4B, AAC, WMA и WAV. Более того, вы можете конвертировать FLV в 3GP/3G2/MP4/MPEG-4, MPEG, AVI, MP4, MOV, WMV, MKV, DIVX, XVID, TS, TS, RM, RMVB, M2TS и любые другие форматы видео. С самым мощным видео конвертером вы можете конвертировать FLV, F4V, MKV, MP4, MOV, AVI, MPG, DIVX, XVID, TS, TS, RM, RMVB, M2TS и даже конвертировать FLV в 3GP/3G2/MP4/MPEG. -4, MPEG, AVI, МП

Xilisoft FLV Converter — это инструмент, который позволяет вам кодировать видеофайлы между различными форматами, включая 3GP, AVI, FLV, MOV, MP4, SWF и WMV. Интерфейс приложения понятен и прост в навигации. Видео можно импортировать в список с помощью файлового браузера или методом «перетаскивания». Допускается пакетная обработка. В очереди вы можете проверить имя, продолжительность, выходной профиль и размер, а также статус каждого видео. Итак, после того, как вы укажете папку назначения и формат, вы можете приступить к процессу конвертации. Кроме того, вы можете установить имя выходного файла, разделить видео, отключить звук, просмотреть клипы и обрезать их, отметив время начала и окончания, а также делать снимки. Кроме того, вы можете изменить параметры аудио и видео, когда речь идет о кодеке, размере, скорости передачи данных, частоте кадров, уровне масштабирования, частоте дискретизации, каналах, громкости, режиме кодирования, качестве VBR и других. В «Настройках» можно задать папку вывода (в том числе и для снимков), включить автоматическую проверку программы на наличие обновлений в сети и так далее. Кроме того, вы можете удалить неидентифицируемые элементы из списка, рассчитать битрейт, изменить скин интерфейса и язык, установить действия после выполнения задачи (например, переход в спящий режим, режим ожидания), разрешить работу Xilisoft FLV Converter в фоновом режиме, установить приоритет ЦП, а также просматривать окно журнала и свойства файла. Xilisoft FLV Converter использует большое количество системных ресурсов, включает краткий файл справки для новичков и быстро завершает работу по преобразованию без отображения какихлибо ошибок. Ему также удается сохранять очень хорошее качество изображения и звука. Мы настоятельно рекомендуем этот инструмент для преобразования видео всем пользователям. Xilisoft FLV Converter — это инструмент, который позволяет вам кодировать видеофайлы между различными форматами, включая 3GP, AVI, FLV, MOV, MP4, SWF и WMV. Интерфейс приложения понятен и прост в навигации.Видео можно импортировать в список с помощью файлового браузера или методом «перетаскивания». Допускается пакетная обработка. В очереди вы можете проверить имя, продолжительность, выходной профиль и размер, а также статус каждого видео. Итак, после того, как вы укажете папку назначения и формат, вы можете приступить к процессу конвертации. В 1eaed4ebc0

Xilisoft FLV Converter позволяет кодировать видеофайлы между различными форматами, включая 3GP, AVI, FLV, MOV, MP4, SWF и WMV. \* Конвертировать FLV в MP4 \* Конвертировать FLV в MOV \* Конвертировать FLV в 3GP \* Конвертировать FLV в WMV \* Конвертировать FLV в AVI \* Конвертировать FLV в MOV \* Конвертировать FLV в MP4 \* Конвертировать FLV в 3GP \* Конвертировать FLV в WMV \* Конвертировать FLV в AVI \* Конвертировать FLV в MOV \* Конвертировать FLV в MP4 \* Конвертировать FLV в 3GP \* Конвертировать FLV в WMV \* Конвертировать FLV в AVI \* Конвертировать FLV в MOV \* Конвертировать FLV в MP4 \* Конвертировать FLV в 3GP \*

Конвертировать FLV в WMV \* Конвертировать FLV в AVI \* Конвертировать FLV в MOV \* Конвертировать FLV в MP4 \* Конвертировать FLV в 3GP \* Конвертировать FLV в WMV \* Конвертировать FLV в AVI \* Конвертировать FLV в MOV \* Конвертировать FLV в MP4 \* Конвертировать FLV в 3GP \* Конвертировать FLV в WMV \* Конвертировать FLV в AVI \* Конвертировать FLV в MOV \* Конвертировать FLV в MP4 \* Конвертировать FLV в 3GP \* Конвертировать FLV в WMV \* Конвертировать FLV в AVI \* Конвертировать FLV в MOV \* Конвертировать FLV в MP4 \* Конвертировать FLV в 3GP \* Конвертировать FLV в WMV \* Конвертировать FLV в AVI \* Конвертировать FLV в MOV \*

Конвертировать FLV в MP4 \* Конвертировать FLV в 3GP \* Конвертировать FLV в WMV \* Конвертировать FLV в AVI \* Конвертировать FLV в MOV \* Конвертировать FLV в MP4 \* Конвертировать FLV в 3GP \* Конвертировать FLV в WMV \* Конвертировать FLV в AVI \* Конвертировать FLV в MOV \* Конвертировать FLV в MP4 \* Конвертировать FLV в 3GP \* Конвертировать FLV в WM

**What's New in the?**

Xilisoft FLV Converter — это бесплатный конвертер видео, который может кодировать видео, такие как AVI, FLV, MOV, MP4, SWF и WMV, в другие форматы, такие как MP3, MP4, WAV, AAC, AC3, M4A и т. д.

Особенности конвертера Xilisoft FLV: - Конвертируйте видео в различные форматы, такие как AVI, FLV, WMV, MOV, MP4, SWF и другие. - Поддержка пакетного преобразования. - Поддержка воспроизведения видео, расположенного в папках. - Поддержка кодирования видео в трех разных разрешениях, таких как 4:3, 16:9 и широкий. - Поддержка стандартного именования. - Поддержка настраиваемых параметров, включая добавление водяного знака, обрезку части, вращение, регулировку громкости и т. д. - Поддержка предварительного просмотра видео. - Поддержка обрезки видео. - Поддержка обрезки видео. - Поддержка редактирования эскиза и настройки значка. - Поддержка смены языка интерфейса. - Поддержка установки приоритета процессора. - Поддержка настройки программы для работы в фоновом режиме и получения обновлений онлайн. - Поддержка очистки списка

неопознанных предметов. - Поддержка экспорта выходной папки. - Поддержка пакетной обработки. - Поддержка изменения выходного профиля, размера, частоты кадров, битрейта, уровня масштабирования и т. д. - Поддержка удаления неопознанных элементов. - Поддержка настройки параметра видео. - Поддержка настройки скина и языка. - Поддержка просмотра окна журнала и свойств файла. - Поддержка установки параметров кодировщика, таких как аудио, видео и т. д. - Поддержка предварительного просмотра видео. - Поддержка просмотра всей информации о клипе. - Поддержка спящего режима. - Поддержка стоять в стороне. - Поддержка установки приоритета процессора. - Поддержка установки скорости передачи данных. - Поддержка установки частоты кадров. - Поддержка установки параметра видео. - Поддержка установки выходной папки. - Поддержка предварительного просмотра

видео. - Поддержка увеличения и уменьшения масштаба. - Поддержка поворота влево и вправо. - Поддержка обрезки клипа. - Поддержка установки размера видео. - Поддержка установки частоты дискретизации звука. - Поддержка установки скорости передачи видео. - Поддержка установки аудиоканалов. - Поддержка установки кодировщика видео. - Поддержка выбора выходной папки. - Поддержка для расчета скорости передачи данных.

ОС: Windows 7/8/10 Процессор Windows 7/8/10: Intel Core i5 или аналогичный Intel Core i5 или аналогичный ОЗУ: 6 ГБ 6 ГБ Графика: NVIDIA GTX 660 или аналогичная NVIDIA GTX 660 или аналогичный Жесткий диск: 16 ГБ 16 ГБ Операционная система: Microsoft Windows 10 (64-разрядная версия) Windows 10 (64-разрядная версия) Хранилище: около 15 ГБ свободного места Приблизительно 15 ГБ свободного места Дополнительно: DirectX 12 Какие новости: Ваша любимая игра 2017 года